# **Informator Gdzie Się Leczyć**

Udostępnienie danych o miejscach realizacji świadczeń medycznych refundowanych przez NFZ

# **Opis interfejsu dostępowego v. 1.4**

**Gliwice, 15 września 2022**

**Wersja 1.4**

## **1. Wprowadzenie**

Przedstawiony dokument opisuje interfejs dostępowy umożliwiający pobranie komunikatu GSL\_PUB zawierający dane o miejscach realizacji świadczeń medycznych refundowanych przez NFZ.

Interfejs dostępowy zrealizowany jest z wykorzystaniem usług sieciowych (WS) w oparciu o mechanizm WSBroker.

## **2. Opis mechanizmu obsługi komunikatów**

Proces przekazywania komunikatów pomiędzy klientem, a systemem NFZ jest mechanizmem wymiany danych pracującym w ogólnej sieci publicznej. Z uwagi na charakter przesyłanych danych (czyste dane tekstowe – XML oraz dane binarne – pliki w różnych formatach) zastosowano mechanizm wymiany danych oparty na usługach sieciowych (WS) z wykorzystaniem mechanizmu MTOM do przesyłania danych binarnych.

Mechanizm został oparty na następujących założeniach:

- Wykorzystanie protokołu HTTPS (zabezpieczenie danych na poziomie transmisji) jako podstawowego mechanizmu transportu dla komunikatu. Dodatkowo można stosować zabezpieczenie na poziomie samego komunikatu jak i poszczególnych jego elementów – w zależności od wymogów ze świadomością, że zmniejszy to przepustowość mechanizmu i spowoduje wzrost zapotrzebowania na moc obliczeniową na poziomie zarówno serwera jak i klienta.
- Przekazywanie danych binarnych w taki sam sposób, jak danych tekstowych. Podział następuje na poziomie mechanizmu transportu, a nie pliku opisowego. Zastosowanie mechanizmu MTOM w połączeniu z protokołem HTTPS pozwala na przesyłanie dużych załączników (do kilkuset megabajtów) poza samym komunikatem XML, co znacznie zwiększa wydajność rozwiązania, nie powodując dodatkowego przetwarzania pliku XML (zmniejszenie zapotrzebowania zasobów po stronie systemu przetwarzającego dokument XML) w stosunku do umieszczenia danych binarnych wprost w strukturze dokumentu XML (Base64).W celu optymalizacji procesu przetwarzania i budowania komunikatów wprowadzono specjalną super-usługę dostępową (broker), której zadaniem jest opakowanie danych związanych z transportem i funkcjami dodatkowymi w jednolity sposób, pozostawiając użytkownikowi skupienie się na szczegółach związanych z daną dziedziną. Komunikaty są przetwarzane w jednolity sposób i udostępniają taki sam interfejs dla obsługi błędów. Udostępnione usługi są wywoływane z zachowaniem takiego samego protokołu ich obsługi.
- Do identyfikacji poszczególnych komunikatów wykorzystywane są następujące mechanizmy:
	- o **Identyfikator schematu dziedzinowego** określa grupę akcji związana z daną dziedziną (dowolny ciąg znaków, przyjmuje się nazwę schematu XML wykorzystywaną do opisania danych dziedzinowych). Opisuje grupę usług udostępnionych dla danej dziedziny.
	- o **Identyfikator akcji w ramach schematu dziedzinowego** pozwala na wybór akcji pracującej na takiej samej dziedzinie danych. Jest to odpowiednik funkcji w programie, pozwala na dowolne wywołanie usługi z danej grupy.
	- o **Identyfikator wersji** pozwala dodatkowo identyfikować sposób obsługi dla wybranej akcji w związku ze zmianą sposobu obsługi (taki mechanizm pozwala to

na współistnienie wielu klientów podczas aktualizacji oprogramowania na serwerze w celu łagodnej zmiany mechanizmu obsługi – może być dowolnie wykorzystany w klasach obsługi).

o **Identyfikator komunikatu** – unikalny techniczny identyfikator komunikatu pozwalający na pełną identyfikację komunikatu w systemie klienta (gdy wymagane).

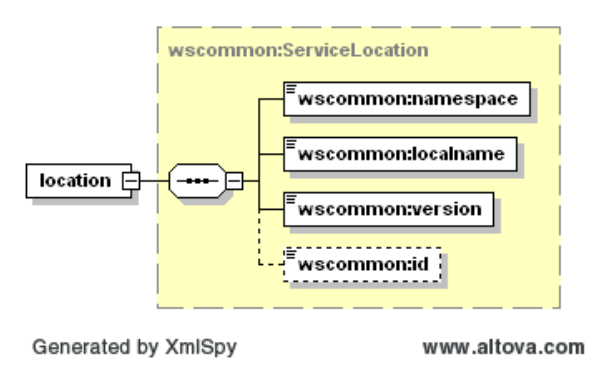

- Identyfikacja zarejestrowanej klasy obsługi komunikatu następuje na podstawie identyfikatora schematu, identyfikatora akcji i identyfikatora wersji. Tylko tak zidentyfikowane komunikaty mogą być obsługiwane przez serwer. W przypadku próby obsługi żądania niespełniającego powyższego warunku zostanie wygenerowany komunikat błędu ze szczegółowym opisem przyczyny odrzucenia komunikatu.
- Do przekazywania danych dziedzinowych zostały przewidziane dwa poziomy:
	- o **Dane tekstowe** zgodne z typem any (XML Schema). W tej sekcji mogą zostać umieszczone dowolne dane spełniające wymogi komunikatu XML. W celu zachowania pewnego protokołu i uniknięcia niejednoznaczności interpretacji danych, każdy taki komunikat wewnętrzny musi posiadać zdefiniowaną przestrzeń nazw. Przestrzeń nazw jest wewnętrznie wykorzystywana do automatycznej serializacji danych z XML do odpowiedniej klasy dziedzinowej. Taki sposób zapisu definicji w pliku WSDL pozwala w przyszłości na przekazywanie dowolnych komunikatów zgodnych z formatem XML bez konieczności jakiejkolwiek przebudowy mechanizmu transportowego.
	- o **Dane binarne** dowolne dane strumieniowe (automatycznie kodowane na format wymagany przez mechanizm transportowy) zgodne z typem xmime:base64Binary. W przypadku przekazywania danych binarnych przyjęto założenie, że należy określić nazwę pliku z danymi w celu optymalizacji procesu przetwarzania. W ten sposób mogą być transportowane całe raporty wewnętrzne bez jakiejkolwiek ingerencji w ich zawartość. Zaleca się, aby wszelkie dane przekazywane w ten sposób zostały wcześniej poddane procesowi pakowania. Zalecanym formatem jest format ZIP, co pozwala naturalnie przekazywać w jednym polu nazwę pliku z archiwum, a w drugim samego archiwum. W celu ujednolicenia sposobu obsługi zakłada się, że komunikat może zawierać co najwyżej jeden zestaw danych binarnych. W celu przekazania wielu osobnych elementów w jednym komunikacie należy je zapisać we wspólnym archiwum i odpowiednio zinterpretować lokalnej klasie zdefiniowanej dla obsługi konkretnej usługi.

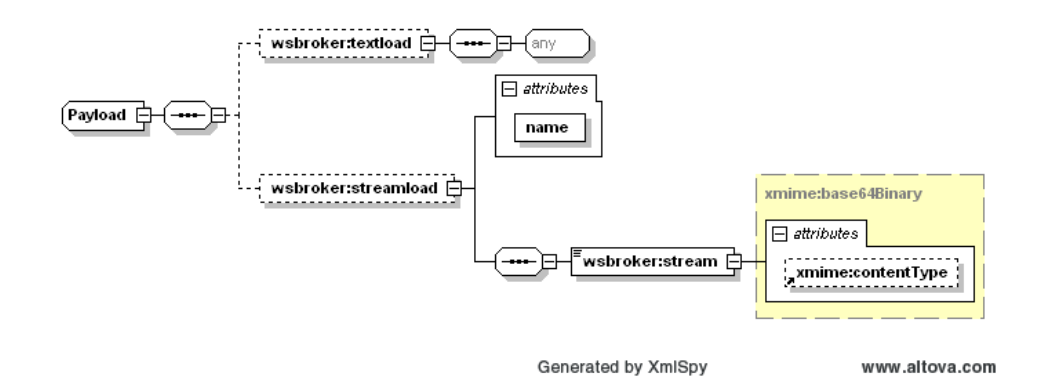

- Wykorzystanie danego poziomu przekazywania danych jest zależne jedynie od sposobu implementacji obsługi danego komunikatu. W jednym komunikacie mogą wystąpić jednocześnie dane tekstowe i binarne.
- Ponieważ część komunikatów jest oparta jest jedynie na przekazywaniu prostych parametrów, wprowadzono mechanizm przekazywania tablicy dowolnych płaskich parametrów w układzie nazwa-wartość poza kanałem transportowym (payload). Zakres przekazywanych danych i ich interpretacja wynikają ze szczegółowego interfejsu wymiany danych dostarczonego do każdego z komunikatów.
- W celu unifikacji obsługi sytuacji awaryjnych wprowadzono predefiniowany mechanizm obsługi błędów na każdym z poziomów obsługi komunikatu. W celu unifikacji zachowania ze światem zewnętrznym mechanizm tez został dodany do definicji usługi (WSDL). Mechanizm ten jest dostępny na poziomie warstwy transportowej, co automatycznie unifikuje obsługę komunikatów błędów dla wszystkich usług korzystających z systemu.
- Błędy generowane przez mechanizm obsługi komunikatów zostały podzielone na nastepujące typy:
	- o **ServiceException** błąd generowany przez serwis (do dowolnego wykorzystania przez klasę obsługującą komunikat). Dla każdego z komunikatów zostanie dostarczona lista standardowych błędów mogących się pojawić podczas procesu obsługi komunikatu. Są to tylko te błędy, które zostały precyzyjnie zdefiniowane w procesie obsługi i stanowią jego integralną część. Błędy, które nie zostały przewidziane w procesie obsługi są klasyfikowane jako błędy typy ServerException.
	- o **ServerException** nieznany błąd serwera, jest to błąd na poziomie wewnętrznym serwera udostępniającego usługi, który nie został przewidziany do obsłużenia w danym procesie przetwarzania.
	- o **InputException** błąd w parametrach wejściowych dla komunikatu, spowodowany niepoprawną wartością wymaganego parametru wejściowego koniecznego do zapewnienia prawidłowego przetworzenia komunikatu.

#### Opis usługi brokera

Opis definicji brokera został dołączony jako załącznik (ServiceBrokerAnonymous.wsdl)

#### Przykładowy komunikat brokera

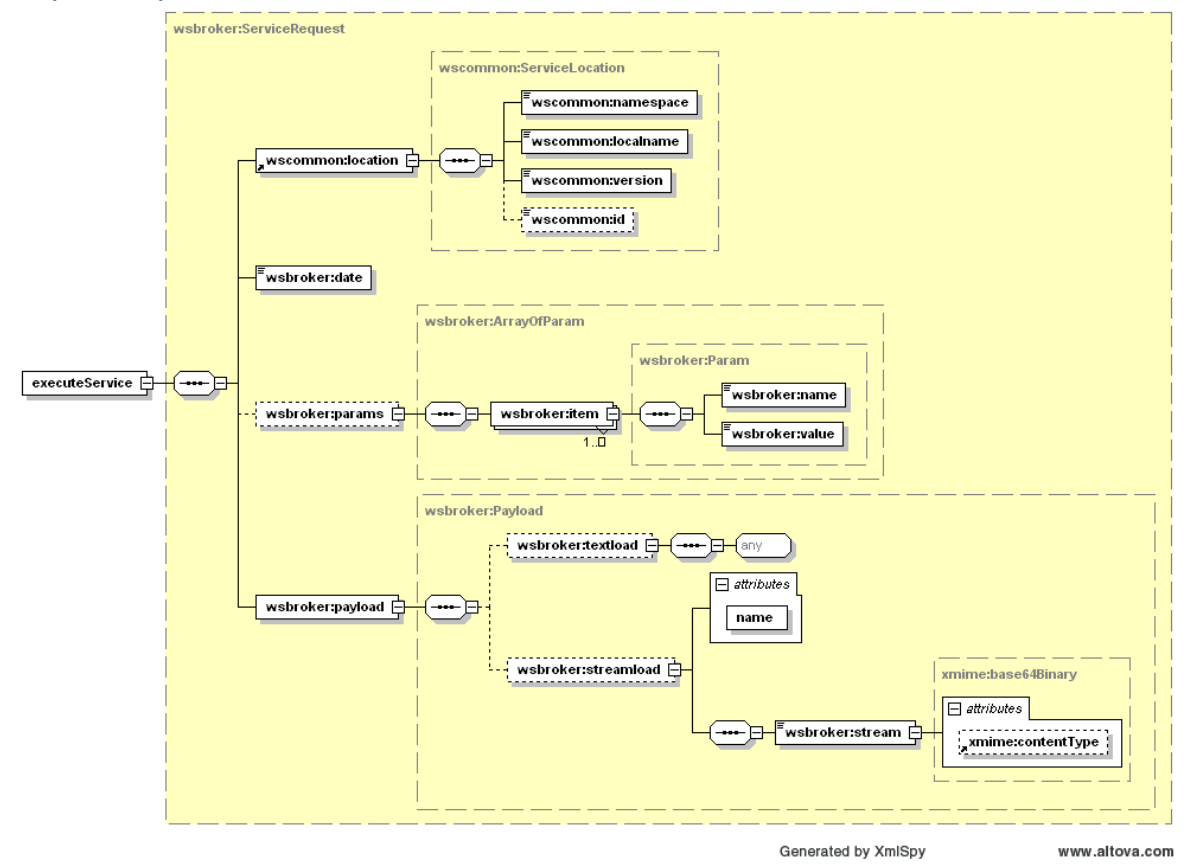

## **3. Opis interfejsu dostępowego dla usługi getGSLPub**

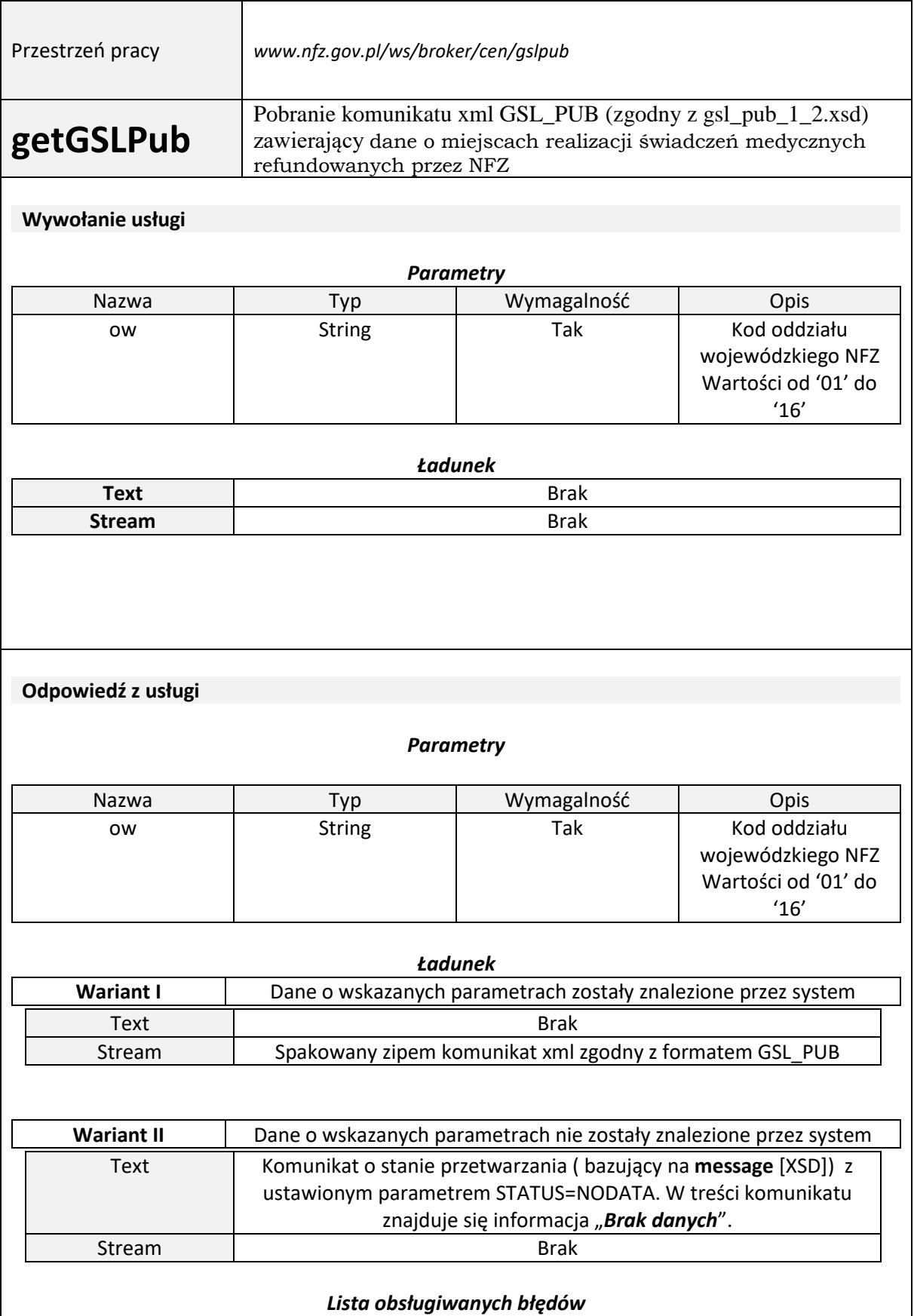

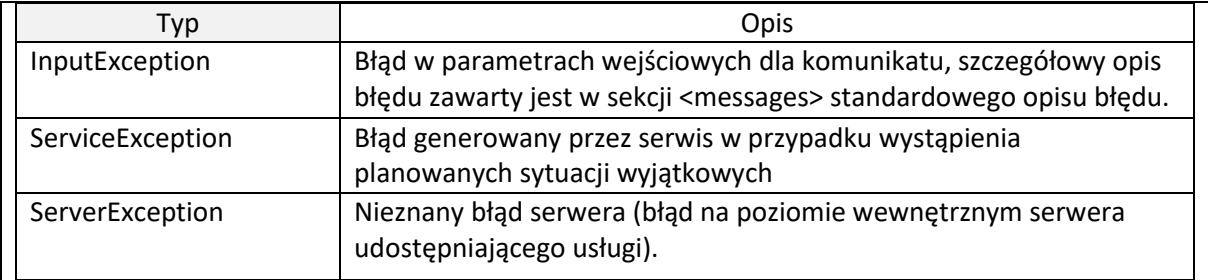

## **4. Format komunikatu xml GSL\_PUB**

## **4.1. Historia zmian**

4.1.1. 2016.06.17 – Wersja 1.1.

Zmieniono wymagalność adresu na poziomie świadczeniodawcy

Dane adresowe będą przekazywane tylko dla aptek

W danych adresowych apteki/punktu aptecznego i podmiotu prowadzącego aptekę pole "Nr lokalu" zostało rozszerzone do 32 znaków

#### 4.1.2.Wersja 1.2

Rozszerzenie długości do nowej długości nazw województw, powiatów, gmin, miejscowości i rodzaju miejscowości do 100 znaków, nazwy ulicy o długości 201 (dwie składowe po 100 znaków).

4.1.3.Wersja 1.3

Dodano informacje o przerwach w udzielaniu świadczeń zgłoszonych dla danego miejsca oraz dla realizacji zakresu świadczeń w danych miejscu.

4.1.4.Wersja 1.4

Rozbudowa przekazywania informacji o telefonach

### **Objaśnienia**

#### Wpisy w kolumnie "Format"

**data** – oznacza datę zapisaną w postaci RRRR-MM-DD

**data+czas** - oznacza datę łącznie z czasem zapisane w postaci RRRR-MM-DDTHH:MM:SS

(gdzie T jest literą rozdzielającą datę od czasu)

**rok** - oznacza rok zapisany w postaci RRRR

**miesiąc** - oznacza miesiąc kalendarzowy zapisany w postaci MM

**rok+miesiąc** - oznacza miesiąc roku zapisany w postaci RRRR-MM

**liczba(m,n)** - oznacza liczbę o maksymalnie m cyfrach znaczących, w tym n cyfr w części ułamkowej, oddzielonej znakiem kropki

**[wart. dom.]** – oznacza tzw. wartość domyślną; jeżeli więc dany atrybut nie wystąpi w konkretnym komunikacie, to przyjmuje się, że jego wartość jest taka, jak określono w specyfikacji struktury komunikatu;

**do n znaków** – oznacza, że wartość atrybutu powinna być napisem o długości od 1 do n znaków. Jeżeli możliwe jest przesłanie jako wartości ciągu znaków o długości 0 (tzw. pusty napis), to musi być to zaznaczone w uwagach.

### Wpisy w kolumnie "Krotność"

**1z** – oznacza, że w konkretnym komunikacie może wystąpić tylko jeden z atrybutów lub elementów na tym samym poziomie hierarchii w ramach elementu bezpośrednio nadrzędnego, które oznaczono symbolem "1z";

**0z** – oznacza warunek, który spełniają elementy i atrybuty zgodnie z oznaczeniem "1z" lub że może nie wystąpić żaden z nich;

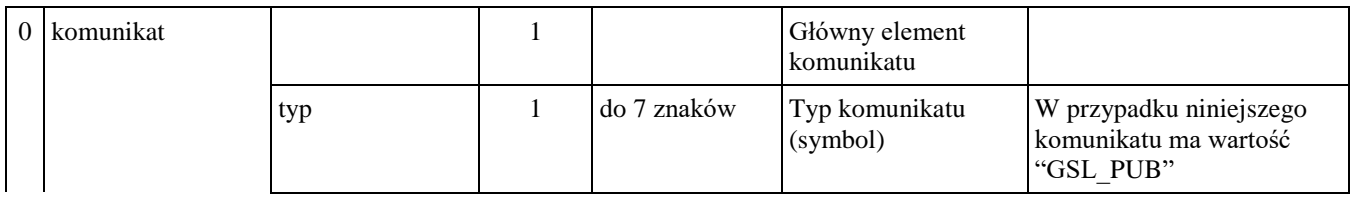

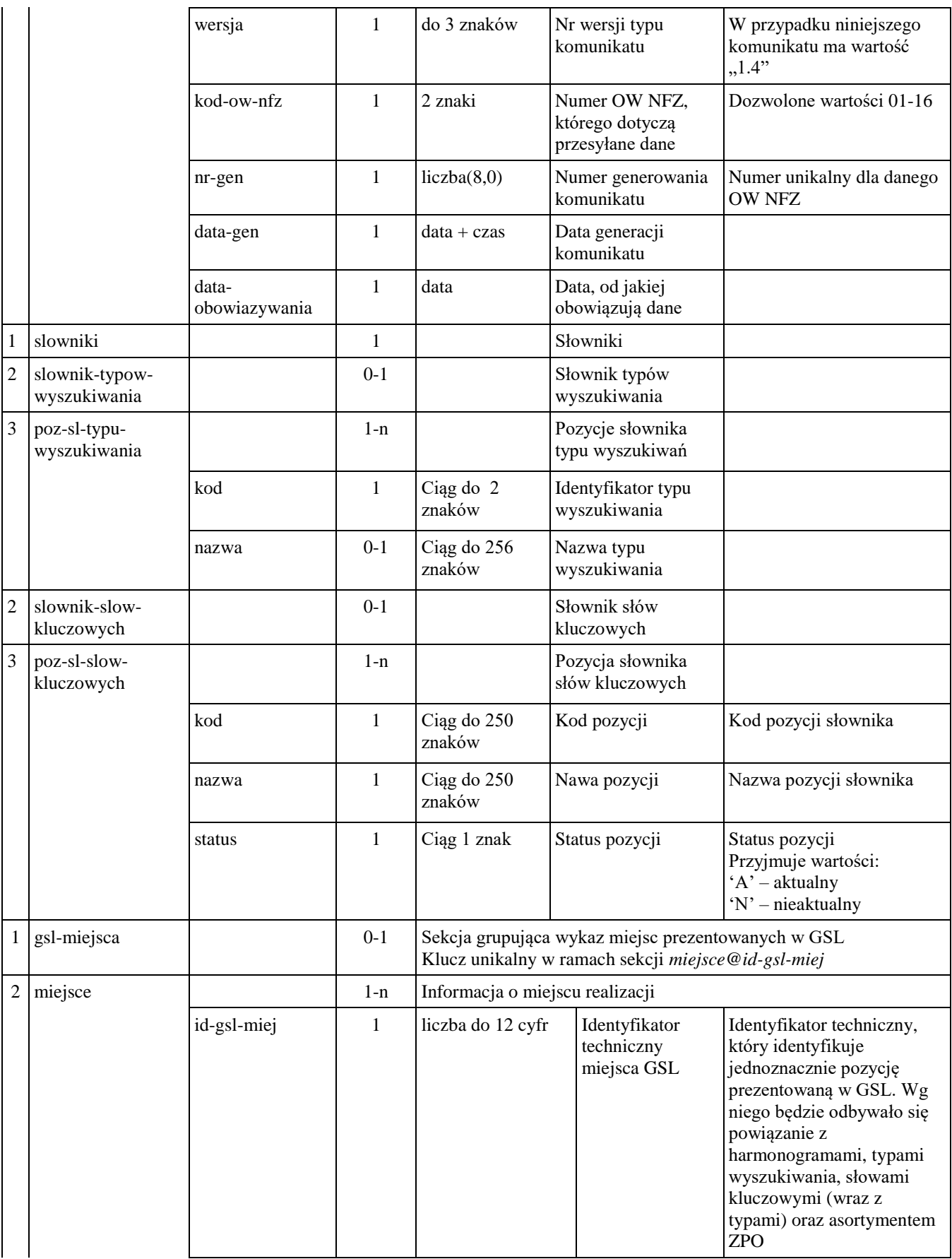

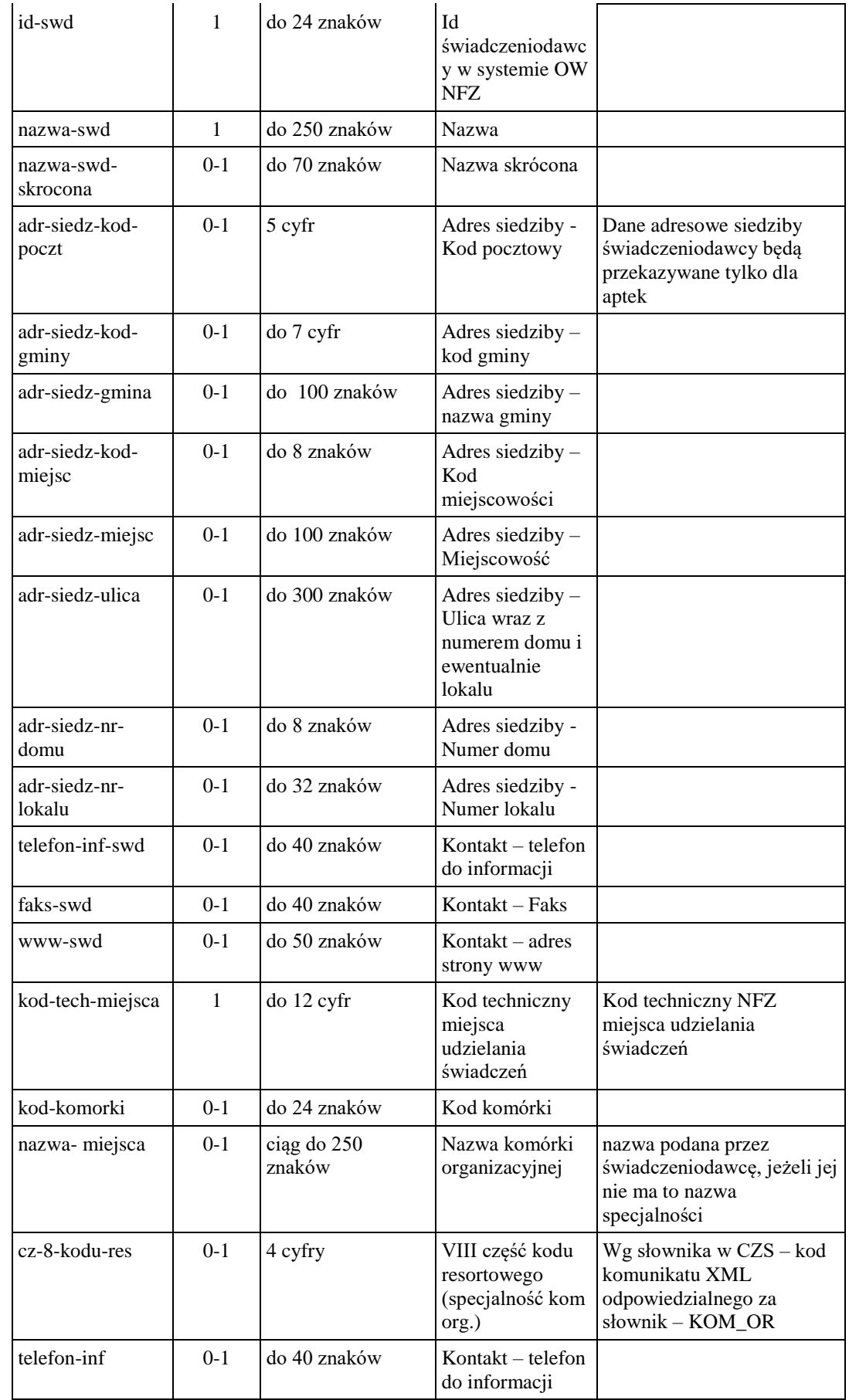

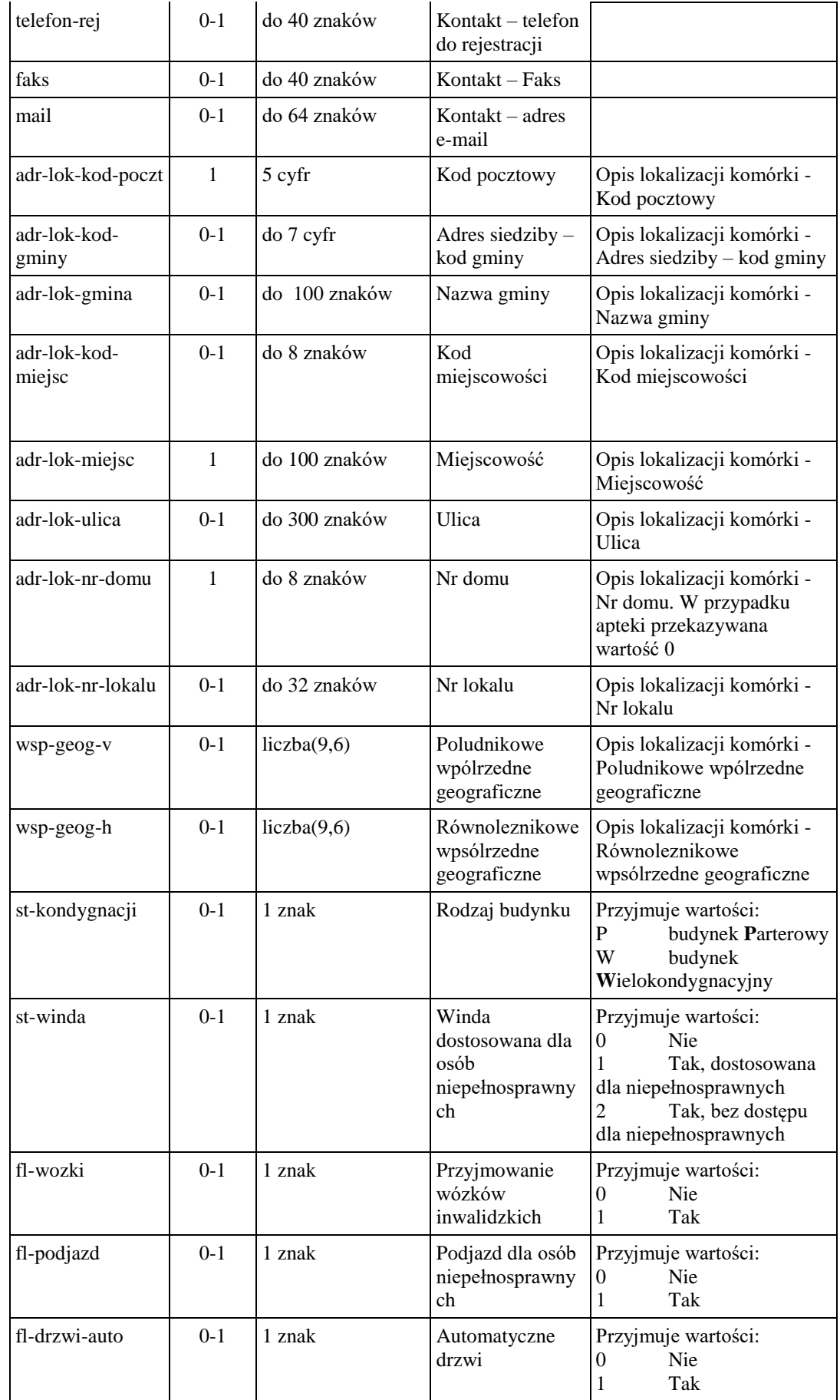

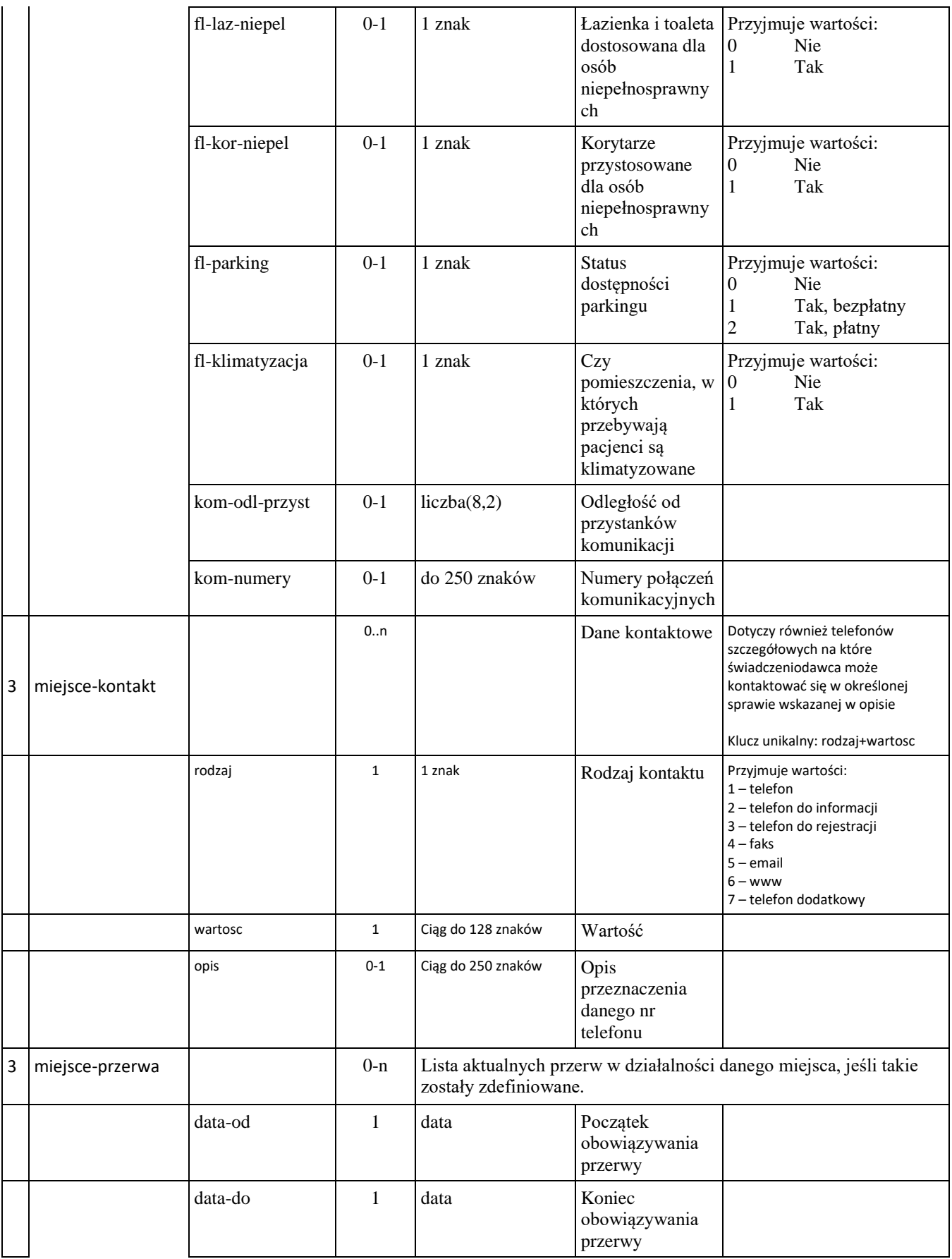

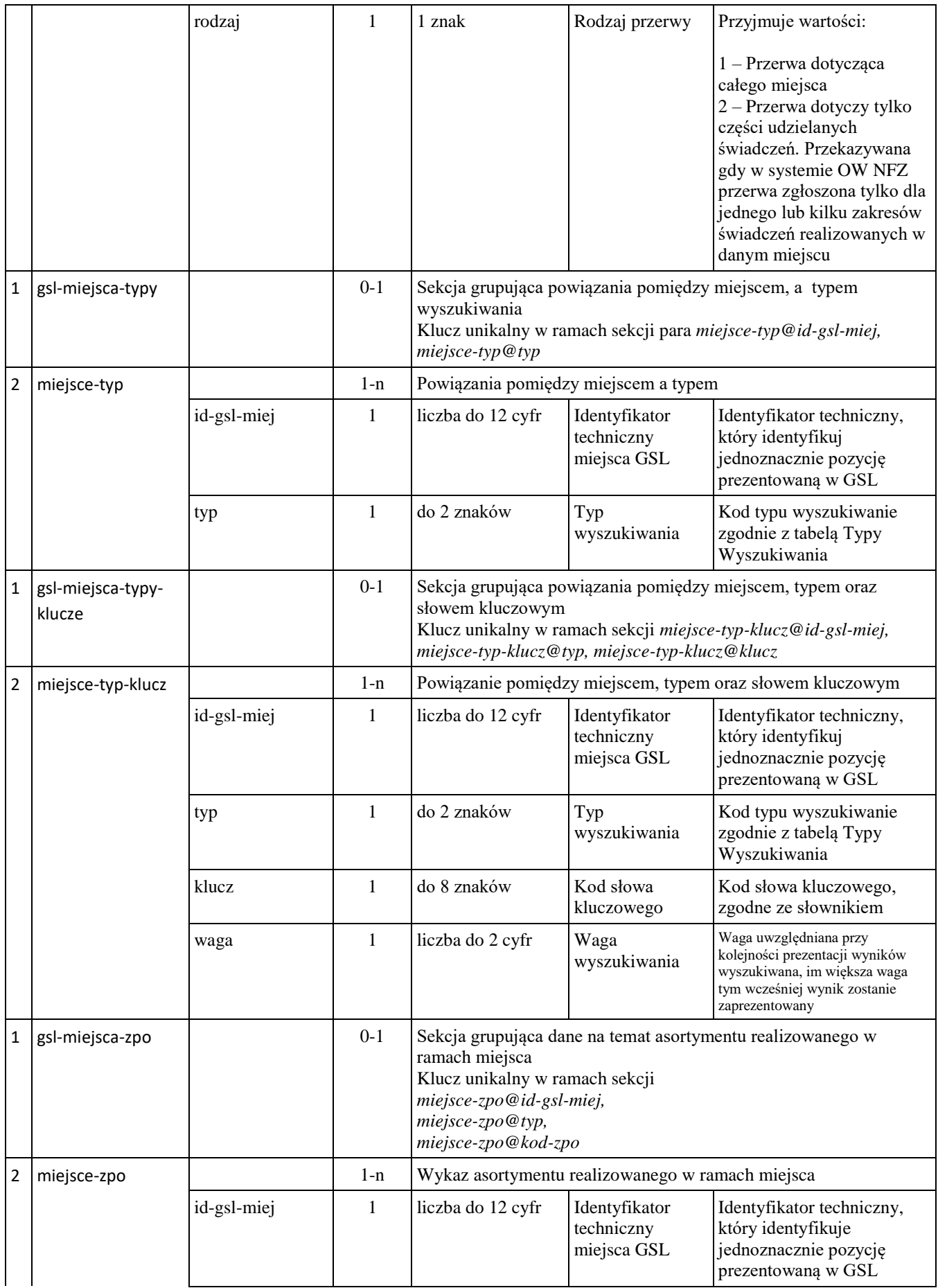

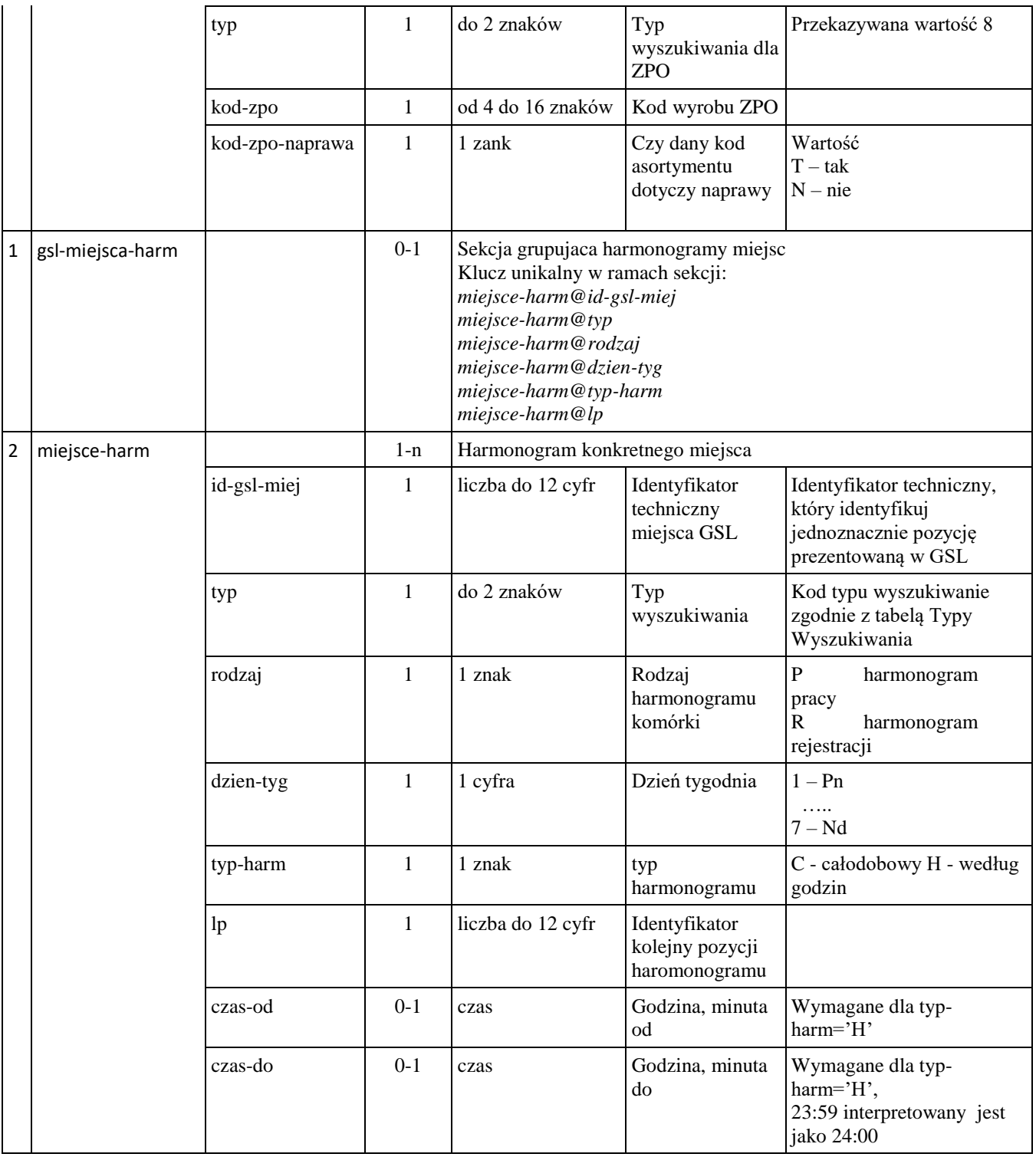

## **1. Załączniki**

Plik XSD dla przekazywanego komunikatu.